#### 4th April 2022

## GraphIt to CUDA compiler in 2021 LOC: A case for highperformance DSL implementation via staging with **BuilDSL**

**Ajay Brahmakshatriya** Saman Amarasinghe CSAIL, MIT

## **DSLs enable high-performance**

• Performance critical domains require *domain-specific* optimizations

## **DSLs enable high-performance**

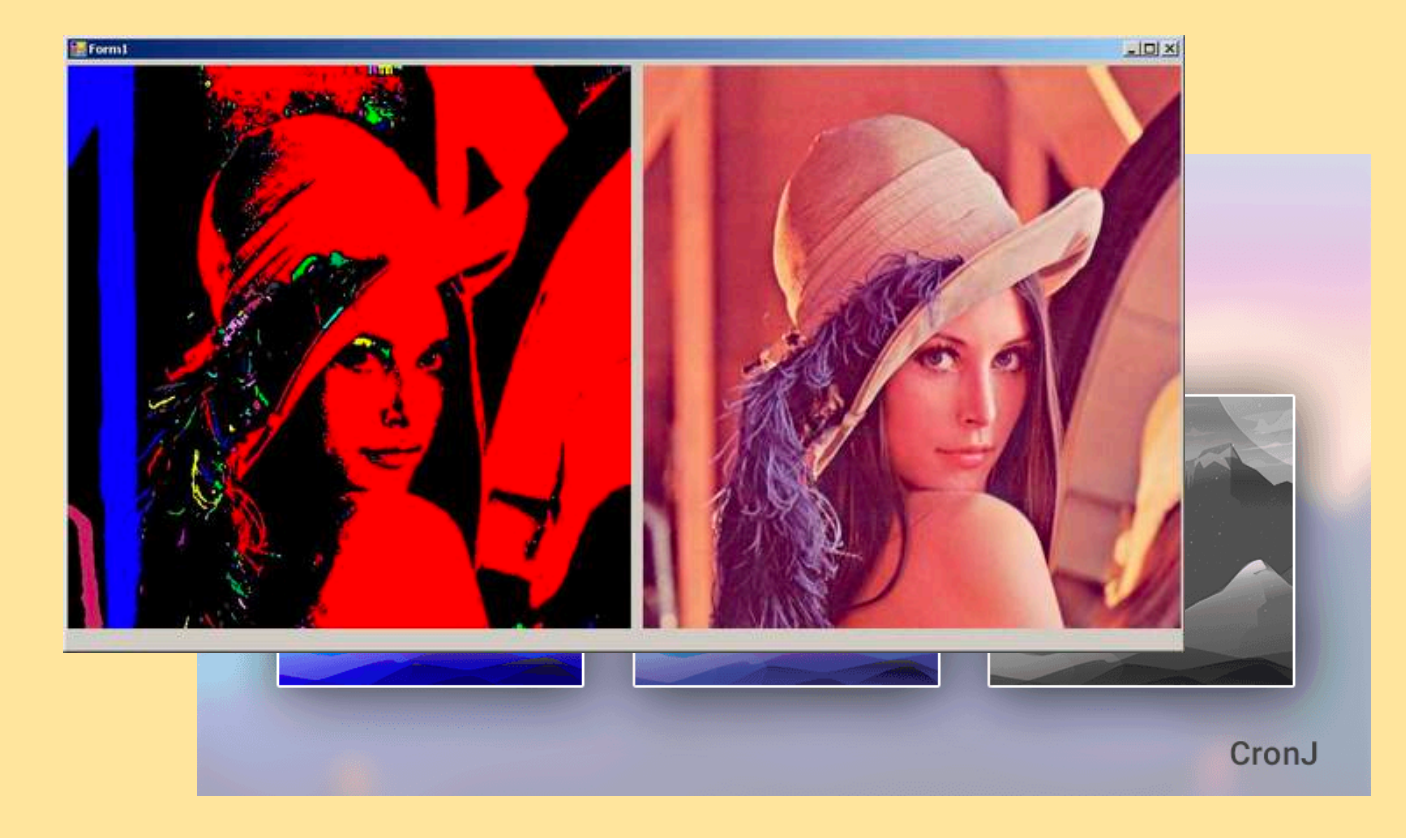

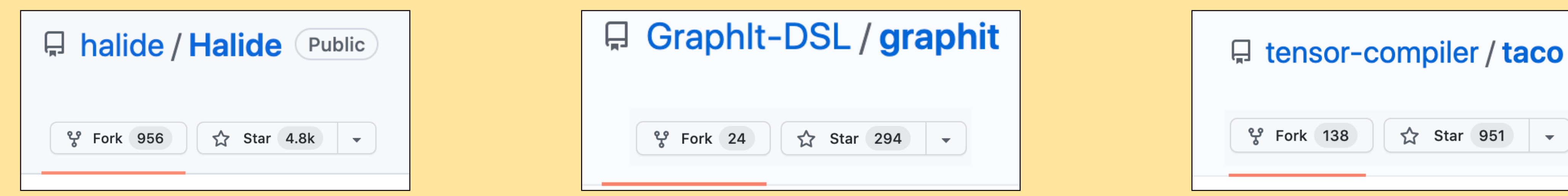

**Image Processing Graph Processing Sparse Array Processing**

• Built **for** domain-experts *with* domain-experts!

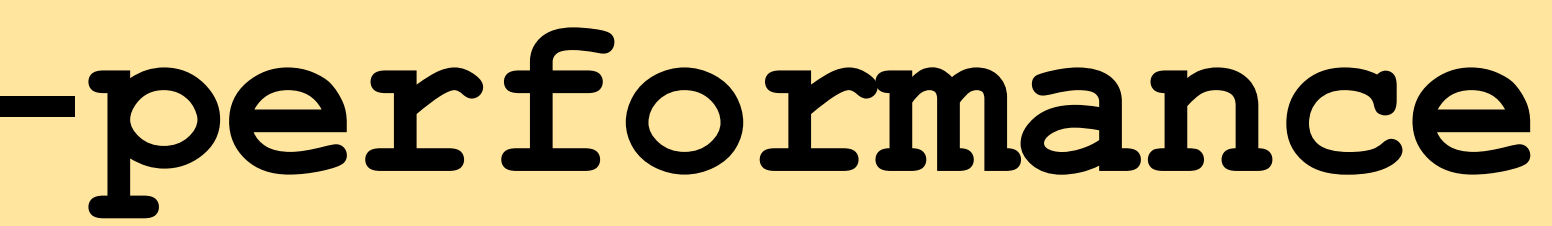

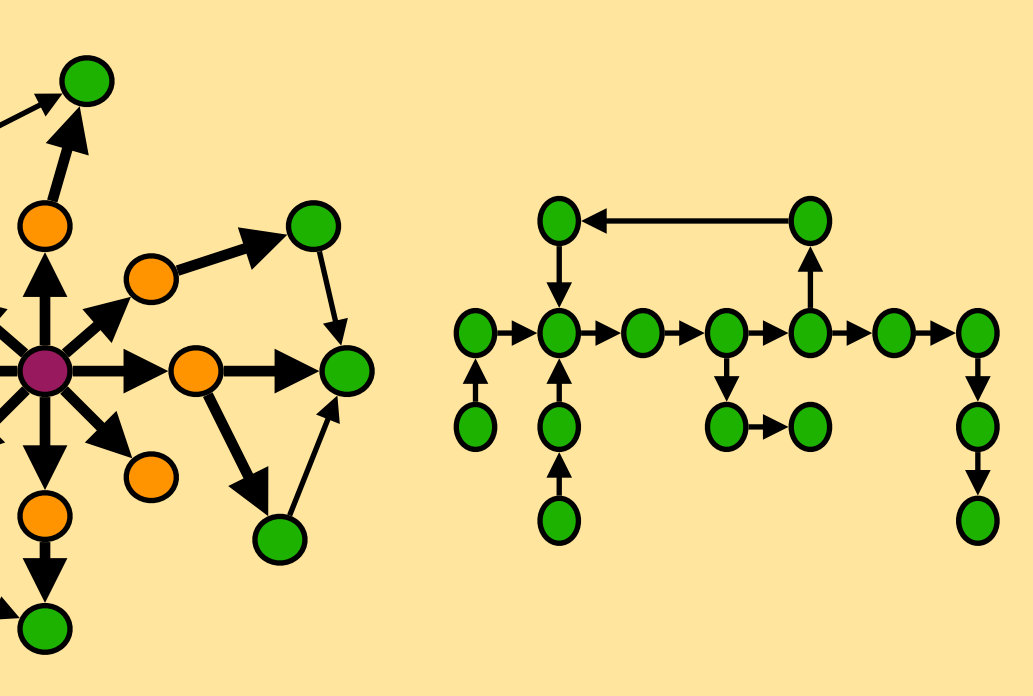

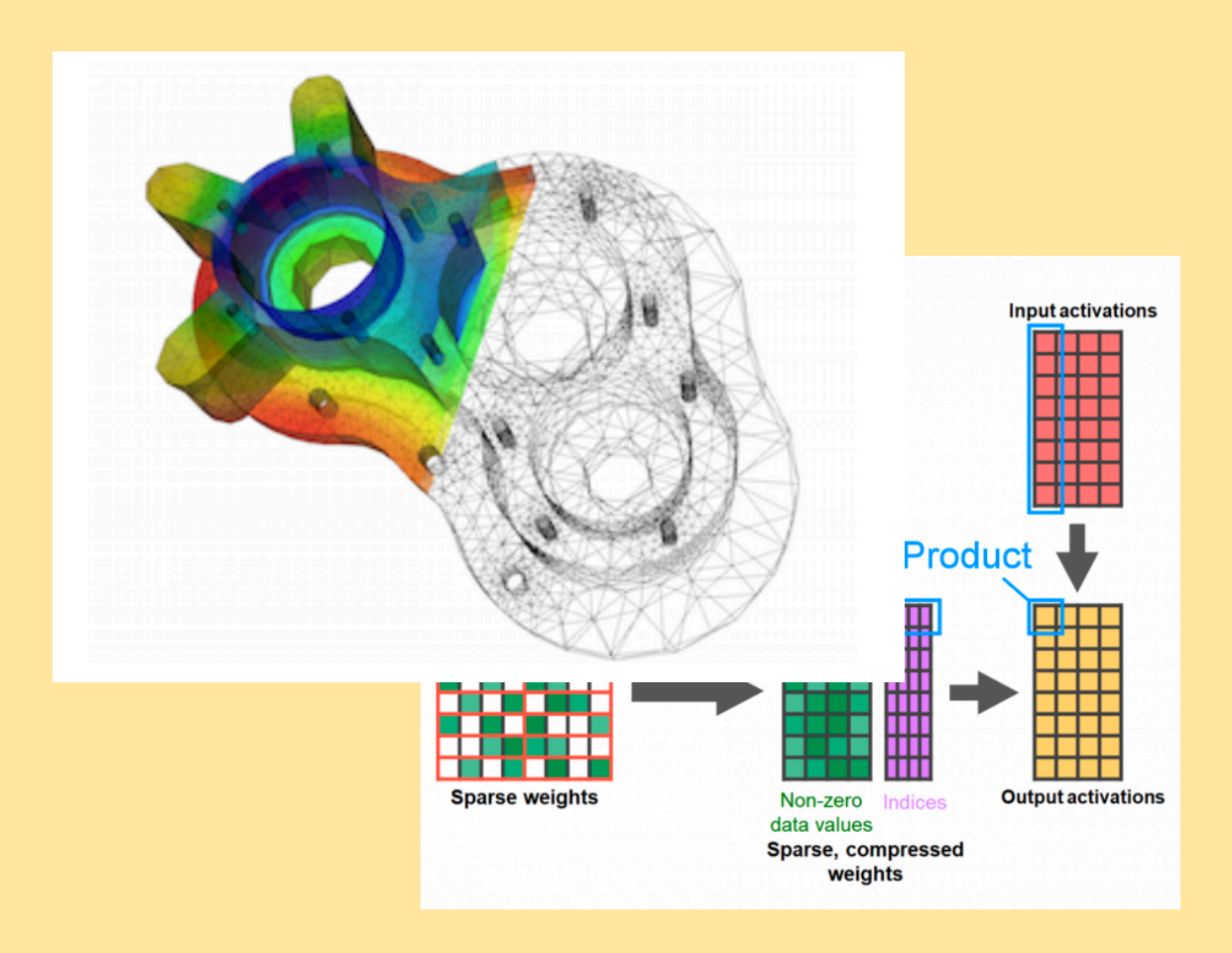

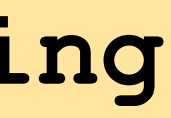

## **DSLs enable high-performance**

#### • Built **for** domain-experts *with* domain-experts!

# • Built **for** domain-experts **by** domain-experts!

**BuildIt!**

1. Ajay Brahmakshatriya and Saman Amarasinghe. 2021. BuildIt: a type-based multi-stage programming framework for code generation in C++. Proc. CGO 2021 4

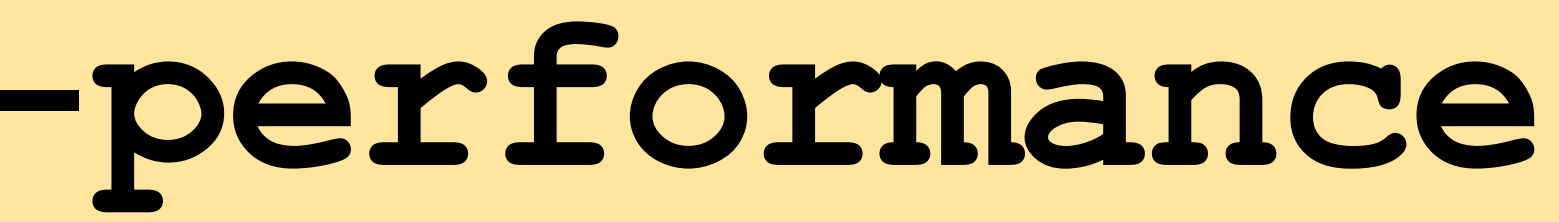

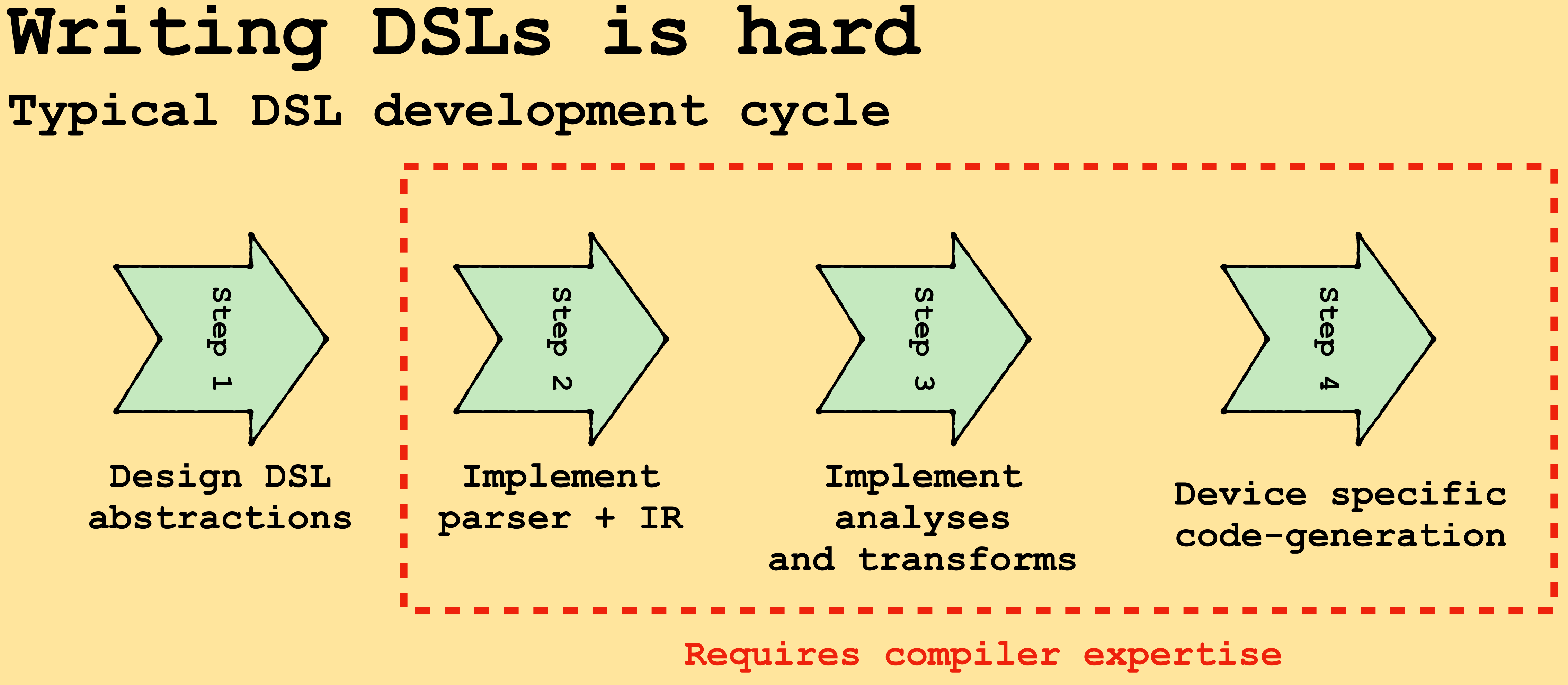

• Domain experts can and do write high-performance libraries

• BuildIt brings multi-stage programming to C++ in a lightweight way

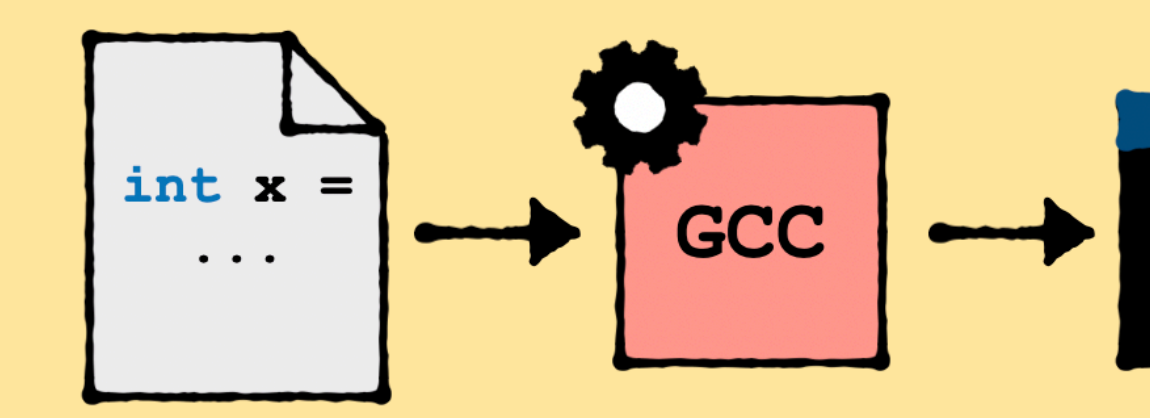

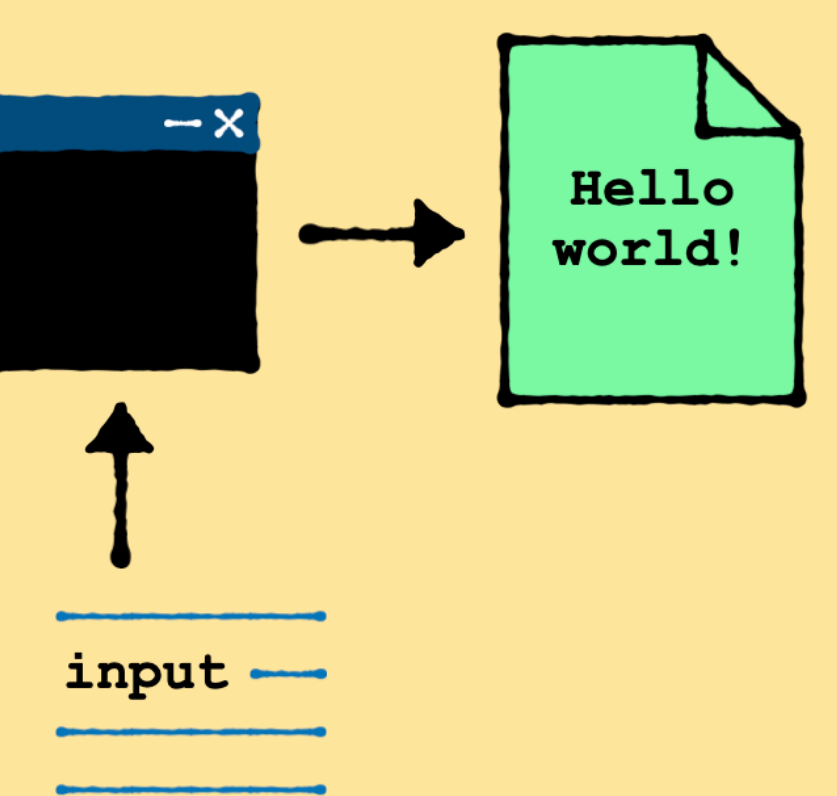

6

• BuildIt brings multi-stage programming to C++ in a lightweight way

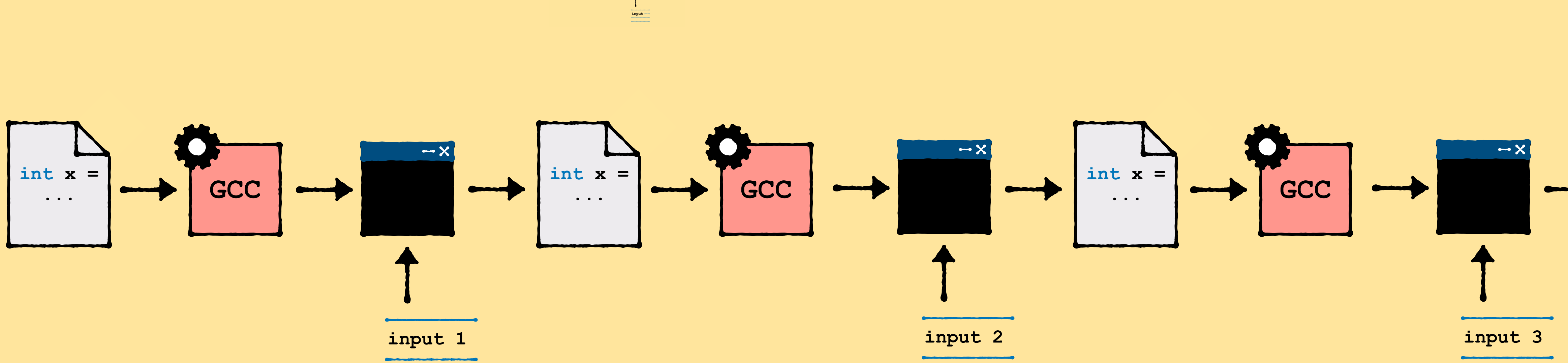

 $\begin{picture}(150,10) \put(0,0){\line(1,0){10}} \put(15,0){\line(1,0){10}} \put(15,0){\line(1,0){10}} \put(15,0){\line(1,0){10}} \put(15,0){\line(1,0){10}} \put(15,0){\line(1,0){10}} \put(15,0){\line(1,0){10}} \put(15,0){\line(1,0){10}} \put(15,0){\line(1,0){10}} \put(15,0){\line(1,0){10}} \put(15,0){\line(1,0){10}} \put(15,0){\line($ 

#### • BuildIt uses types to differentiate stages/binding times

### dyn\_var<**T**> static\_var<**T**>

#### • BuildIt uses types to differentiate stages/binding times

static\_var<**T**>

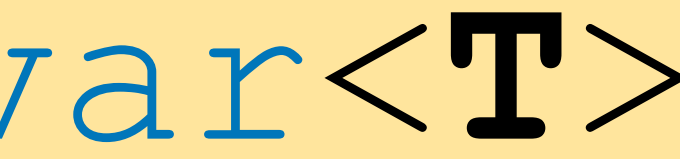

dyn\_var<**T**> Evaluation of expressions of type dyn\_var<T> is delayed to next stage

**dyn<int> x = 0; dyn<float> y = 3.14f;**  $x = y + 2.71f$ ;  $if (x > 8.0f)$  **y = 0; else y = 1;**

**int x = 0; float = 3.14f;**  $x = y + 2.71f$ ; if  $(x > 8.0f)$  **y = 0; else y = 1;**

#### • BuildIt uses types to differentiate stages/binding times

#### static var<T> is completely evaluated in the current stage

dyn\_var<**T**>

### static\_var<**T**>

static<int> x = 0;  $dyn < f$ loat>  $y = 0.0f$ ; **y = y + x;** if  $(x > 1)$  **y = 0; else**   $y = 1;$ 

**float = 3.14f;**  $y = y + 0; // x = 0$ **// no condition on x y = 1;**

## **BuildIt**

#### **Specialization with static\_var(s)**

```
dyn_var<int> power_f(dyn_var<int> base,
     static_var<int> exponent) {
  dyn var<int> res = 1, x = base;
   while (exponent > 1) {
    if (exponent \frac{6}{6} 2 == 1)
    res = res * x;
    X = X^* X; exponent = exponent / 2;
 }
   return res * x;
}
```

```
int power_5 (int arg0) {
  int var0 = arg0;
  int var1 = 1;
  int var2 = var0;
  var1 = \text{var1} * \text{var2};var2 = var2 * var2;
  var2 = var2 * var2;
  int var3 = var1 * var2;
   return var3;
}
```
exponent = **5**

## **BuildIt**

#### **Specialization with static\_var(s)**

```
dyn_var<int> power_f(dyn_var<int> base,
     static_var<int> exponent) {
  dyn var<int> res = 1, x = base;
   while (exponent > 1) {
    if (exponent \frac{6}{6} 2 == 1)
    res = res * x;
    X = X^* X; exponent = exponent / 2;
 }
   return res * x;
}
```
 $exponent = 10$ 

```
int power_5 (int arg0) {
power_10 (int arg0) {
 int var0 = arg0;

int var1 = 1;
int var2 = var0;
var2 = var2 * var2;var1 = var1 * var2;var2 = var2 * var2;var2 = var2 * var2;int var3 = var1 * var2;
  return var3;
}
```
## **BuildIt**

#### **Specialization with static\_var(s)**

```
dyn_var<int> power_f(dyn_var<int> base,
      static_var<int> exponent) {
  dyn var<int> res = 1, x = base;
   while (exponent > 1) {
    if (exponent \frac{6}{6} 2 == 1)
    res = res * x;
    X = X^* X; exponent = exponent / 2;
 }
   return res * x;
}
```

```
int power_15 (int arg0) {
 int var0 = arg0;

int var1 = 1;
int var2 = var0;
var1 = var1 * var2;var2 = var2 * var2;var1 = var1 * var2;var2 = var2 * var2;var1 = var1 * var2;var2 = var2 * var2;int var3 = var1 * var2;
  return var3;
}
```
exponent = **105** exponent = **15**

### **Staging libraries with BuildIt A simple intuition**

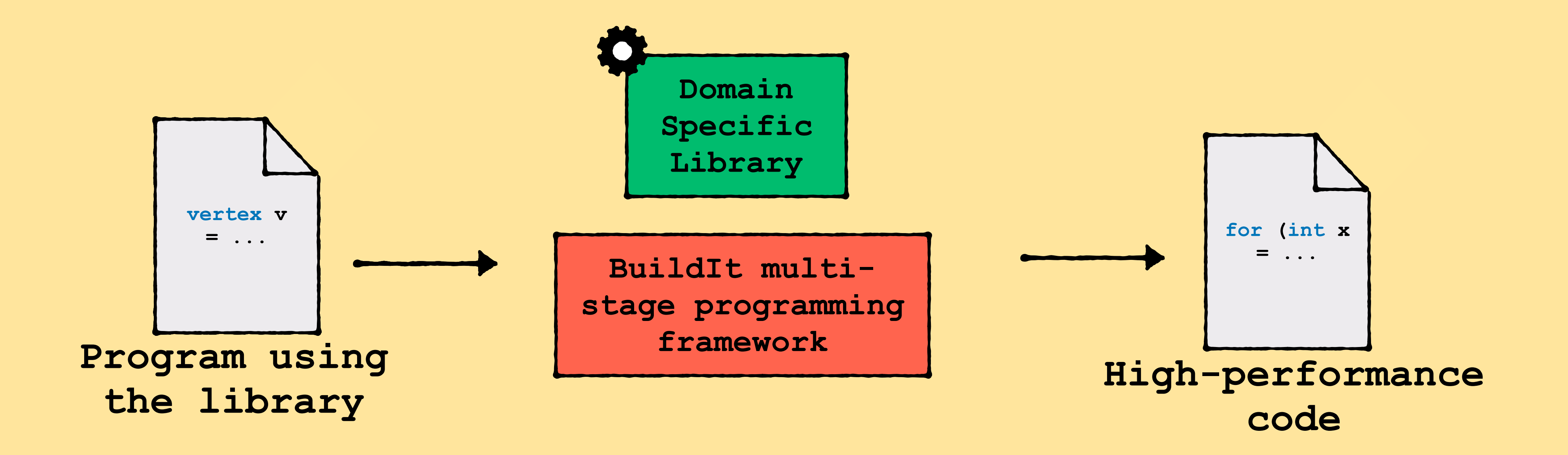

### **Staging libraries with BuildIt A simple intuition**

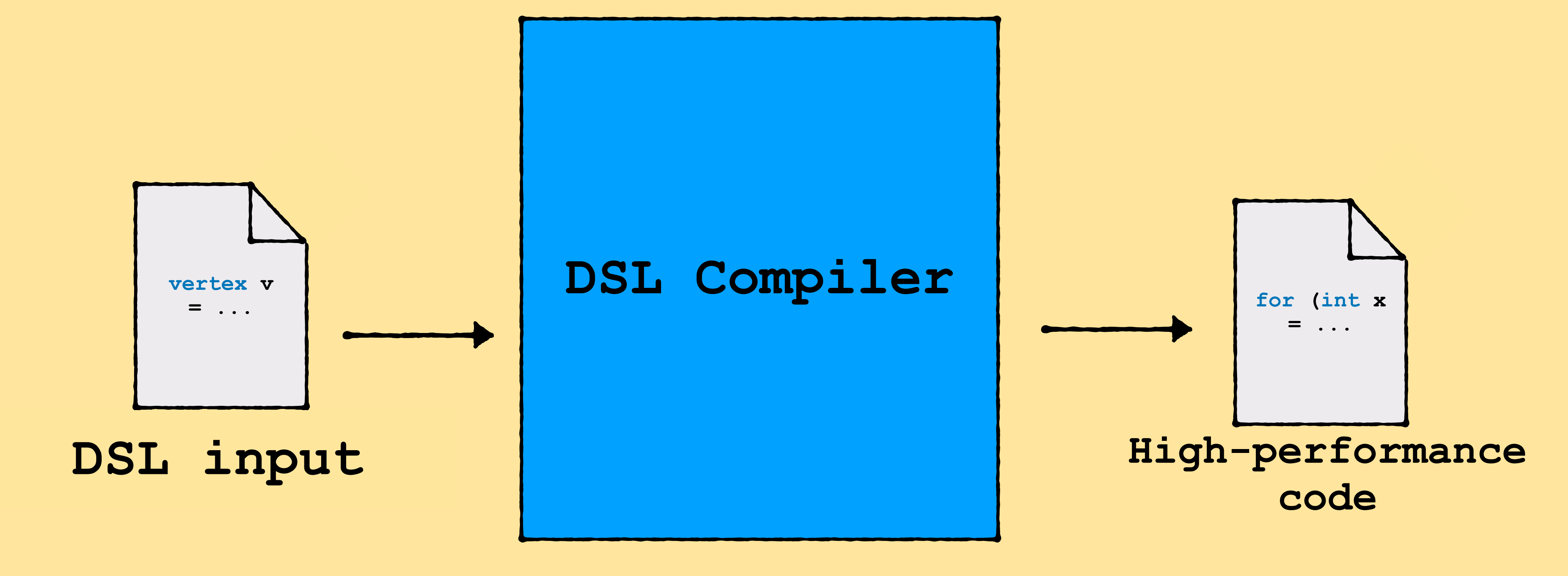

**Domain Specific Analysis?**

**Domain Specific Transformations? Scheduling?**

**Device specific CPU/GPU/… code generation?**

• Implement a DSL for Einsum expressions **A[j] = B[j][k] \* C[k]**

• Scheduling and parallelize for CPUs and GPUs

• Implement constant propagation analysis + transformation

## $V$ **j**, A[j] =  $\sum_{k=0}$  B[j][k] \* C[k] **N**

### **A[j] = B[j][k] \* C[k]**

**shorthand for** 

- Implement loop nests for LHS and RHS
- Implement sum reduction

```
struct Tensor {
   float * data; std::vector<int> dims;
  operator = (T rhs expr) {
   if (this->rank == 1) {
      for (int i = 0; i < this->dims[0]; i +) {
        data[i] = evaluate rhs(rhs expr, i);
 }
    } else if (this->rank == 2) {
      for (int i = 0; i < this->dims[0]; i++) {
        for (int j = 0; j < this->this[1]; j++) {
          data[I * dim[0] + j] = evaluate rhs(rhs expr, i, j);
 }
 }
     } else if
 ...
\begin{matrix} \end{matrix}};
```
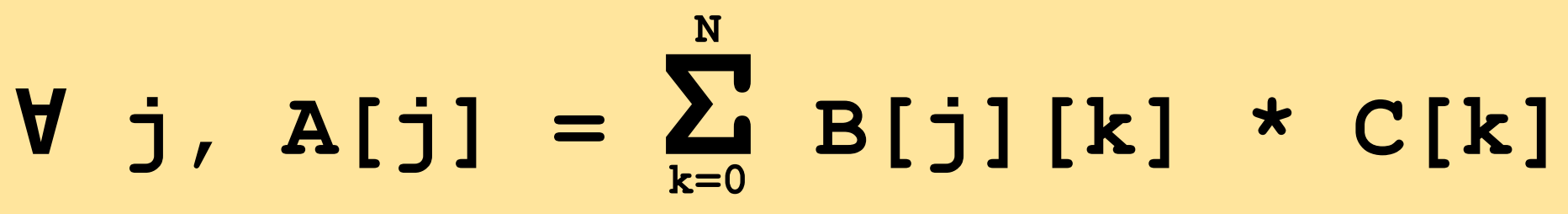

```
struct Tensor {
   float * data; std::vector<int> dims;
  void recursive loop(int idx, int offset, T rhs) {
     if (idx < dims.size()) {
       for (int i = 0; i < dims[idx]; i++) {
           recursive loop(idx + 1, offset + ..., rhs(i));
 }
     } else {
         data[offset] = rhs; }
\begin{matrix} \end{matrix}operator = (T rhs expr) {
      recursive_loop(0, rhs_expr);
\begin{matrix} \end{matrix}};
```
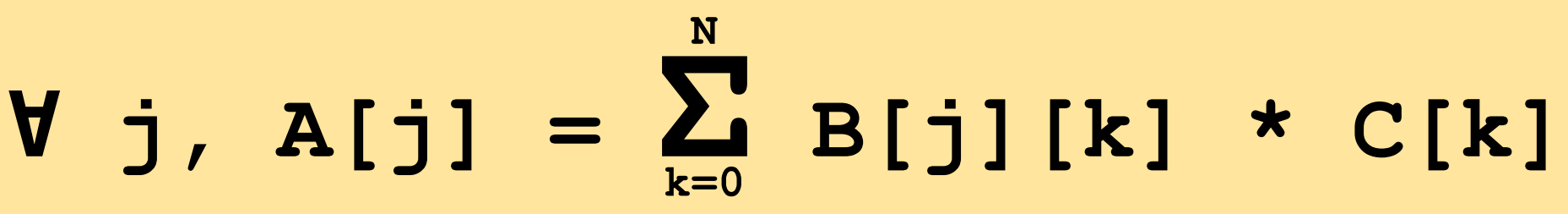

struct Tensor { float \* data; std::vector<int> dims;

 void recursive\_loop(int idx, int offset, T rhs) { if (idx < dims.size()) { for (int i = 0; i < dims[idx]; i++) {

#### recursively iterating over RHS free Same approach for recursively iterating over RHS fre  $\overline{\phantom{a}}$ Same approach for recursively iterating over RHS free variables!

```
 } else {
             data[offset] = rhs;
\{ \mathcal{L}_{\mathcal{A}} \} , \{ \mathcal{L}_{\mathcal{A}} \}\begin{pmatrix} 1 & 1 \\ 1 & 1 \end{pmatrix}operator = (T rhs expr)
            recursive loop(0, rhs expr);
   }
```
## **Building a DSL demo Language for Einsum expressions**

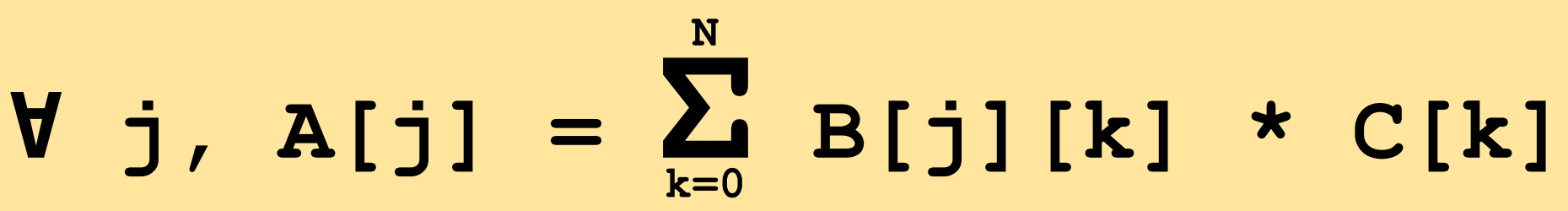

## **Building a DSL demo Source code**

#### Demo source code

#### <https://github.com/BuildIt-lang/einsum-lang>

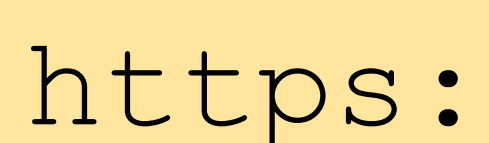

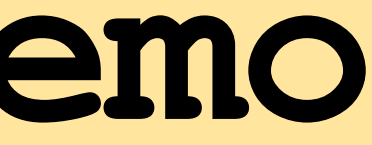

BuildIt

<https://buildit.so>

## **GraphIt DSL**

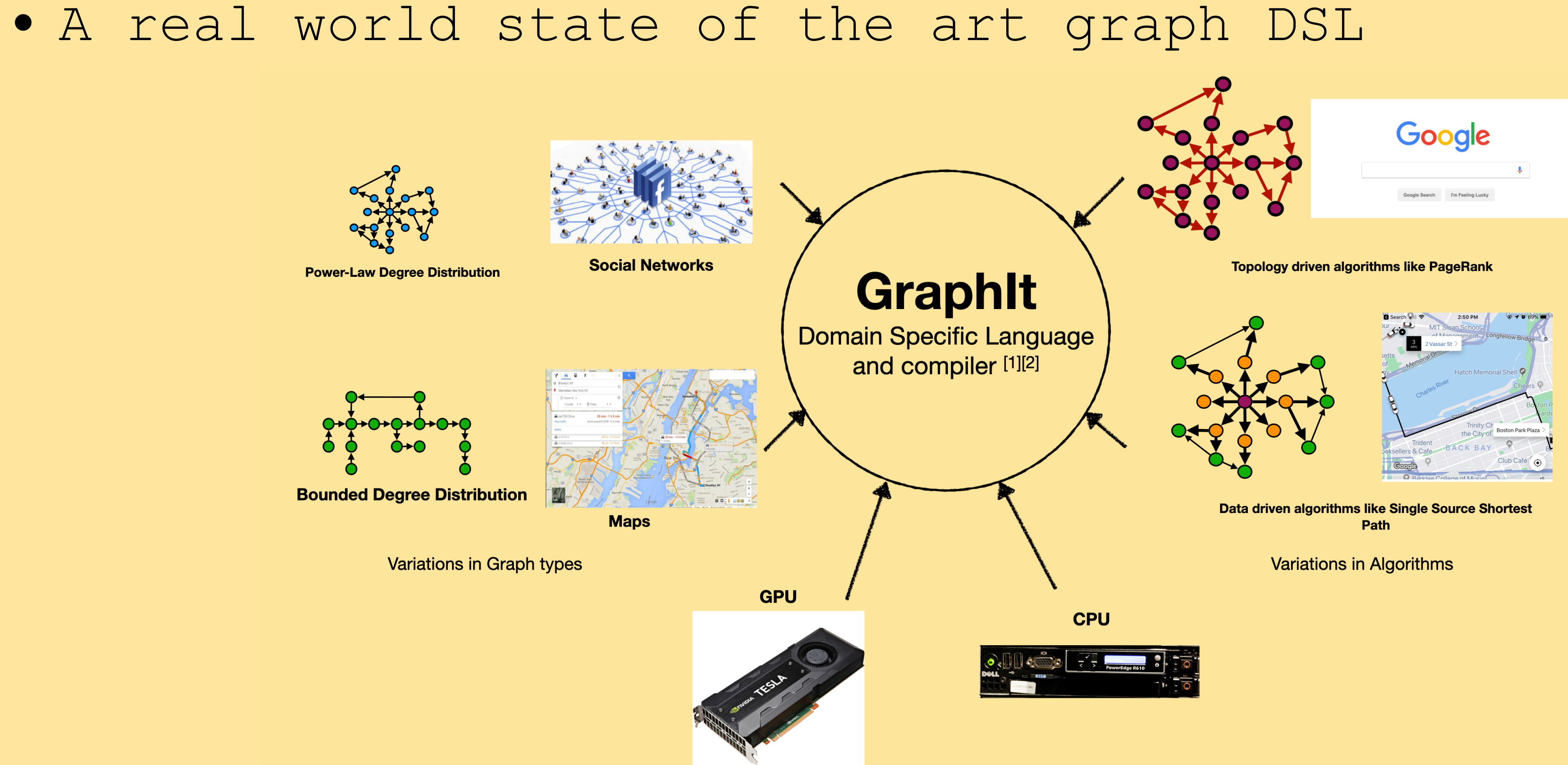

1. Zhang et.al. , GraphIt: a high-performance graph DSL. Proc. ACM Program. Lang. 2, OOPSLA, Article 121 (November 2018) 2. Brahmakshatriya et.al. , Compiling Graph Algorithms for GPUs with GraphIt. International Symposium on Code Generation and Optimization (CGO 2021)

## **GraphIt DSL on GPUs State of the art performance**

#### **Largest Scheduling Space**

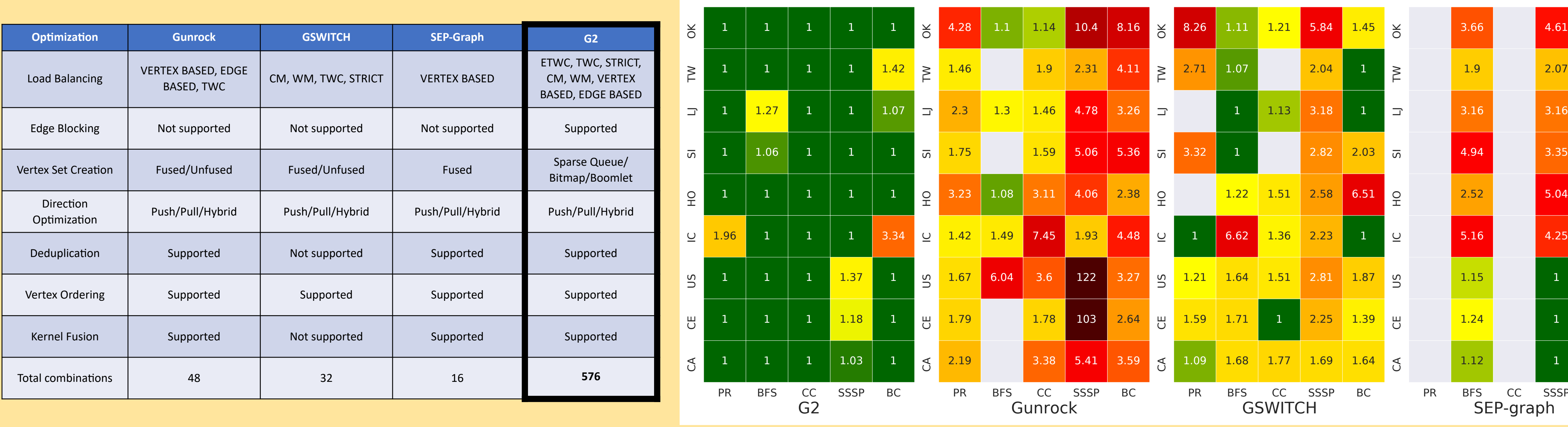

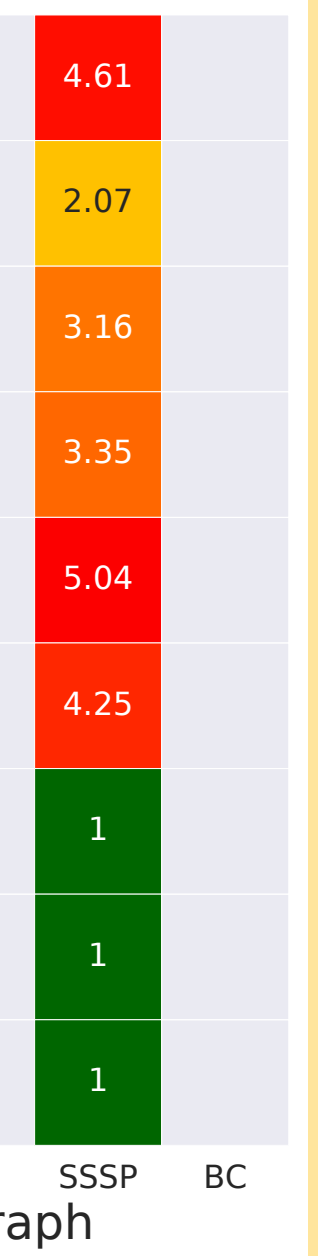

**State of the art performance**

**23,783 lines of compiler code!!!**

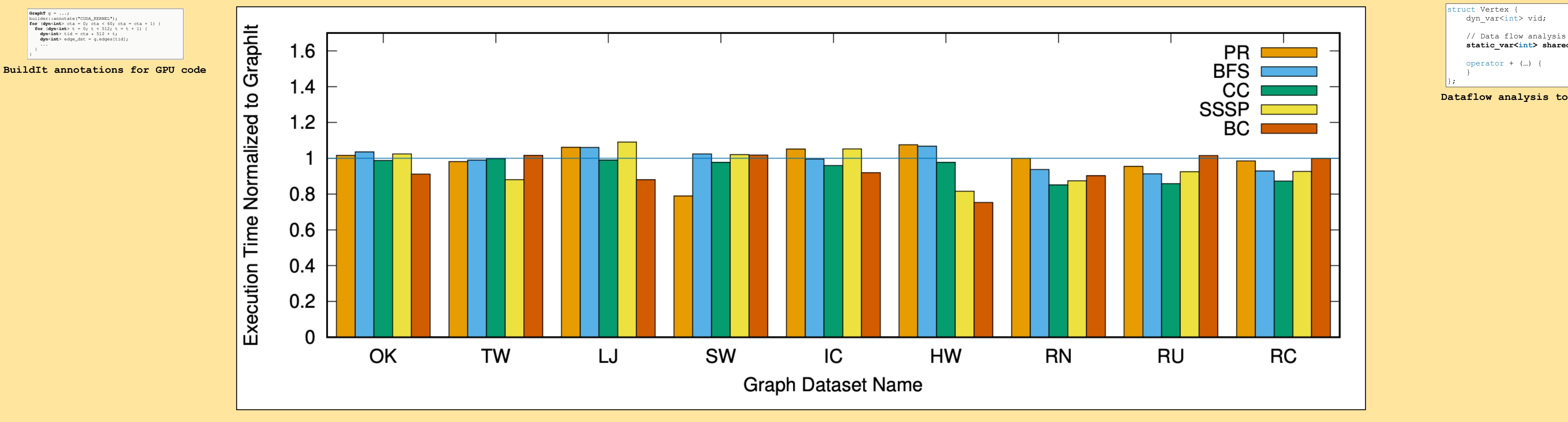

**SimpleGPUSchedule** s1;

s1.configDirection(**direction\_type**::**PULL**, **frontier\_rep**::**BITMAP**); s1.configLoadBalance(**load\_balance**::**VERTEX\_BASED**); s1.configFrontierCreation(**frontier\_rep**::**BITMAP**); **edgeset\_apply**(s1).from(frontier).**apply\_modified**(...);

**Support generating all 576 combinations of schedules**

Specialization based on current context  $f$  (current context == HOST) { current context =  $DEVICE$ ; builder::annotate("CUDA\_KERNEL"); For  $(dyn<sup>2</sup>int)$  ct = 0; ct < MAX\_CTA; ct = ct + 1) { for (dyn<int>  $t = 0$ ;  $t < MAX$   $T$ ;  $t = t + 1$ ) {  $dyntild$  = ct \* MAX\_T + t; ... } } current context = HOST; } else { dyn<int> ct = \*cta\_ptr; dyn<int> t =  $*t$  ptr; dyn<int> tid =  $ct^{-*}$  MAX\_T + t; ... // Synchronize the grid to ensure correctness grid\_sync(); }

#### **Obtain comparable performance with GraphIt compiler for 45 experiments**

## **GraphIt DSL with BuildIt**

![](_page_23_Picture_210.jpeg)

**In just 2021 lines of code on top of BuildIt!**

### **BuildIt Write high-performance DSLs with ease**

#### BuildIt is available open source under the MIT license at **<https://buildit.so>**

![](_page_24_Picture_2.jpeg)

Ajay Brahmakshatriya [\(ajaybr@mit.edu](mailto:ajaybr@mit.edu))

#### Try Online: buildit.so/tryit/